Υποστηρικτικές - Διεύθυνση Προμηθειών<br>Λειτουργίες - - Λειτουργιών Παραγωγής

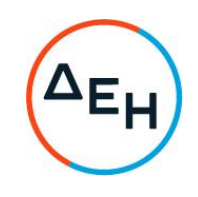

## Αριθμός Πρόσκλησης: ΔΠΛΠ-903317

Αντικείμενο: Προμήθεια δύο (2) γνήσιων Βάκτρων εμβόλων και έξι (6) γνήσιων<br>βαρελοχιτωνίων Α.Υ.Π.Κ. Μηχανών Diesel túnou MAN B&W 12K90MC-S του ΑΗΣ Αθερινόλακκου.

## ΣΥΜΠΛΗΡΩΜΑ Νο 3

Με το παρόν Συμπλήρωμα Νο3 τροποποιείται η Πρόσκληση ΔΠΛΠ-903317, ως εξής:

1. Παρατείνεται η καταληκτική ημερομηνία υποβολής και αποσφράγισης των προσφορών

## ΝΕΑ ΚΑΤΑΛΗΚΤΙΚΉ ΗΜΕΡΟΜΗΝΙΑ ΚΑΙ ΩΡΑ ΥΠΟΒΟΛΗΣ ΠΡΟΣΦΟΡΩΝ: 16.06.2023 και ΩΡΑ 13:00

EΓΚΡΙΝΕΤΑΙ